## Package 'ftaproxim'

October 13, 2022

Type Package

Title Fault Tree Analysis Based on Proxel Simulation

Version 0.0.1

Maintainer Hossein Haghbin <haghbin@pgu.ac.ir>

Description Calculation and plotting of instantaneous unavailabilities of basic events along with the top event of fault trees are issues important in reliability analysis of complex systems. Here, a fault tree is provided in terms of its minimal cut sets, along with reliability and maintainability distribution functions of the basic events. All the methods are derived from Horton (2002, ISBN: 3-936150-21-4), Niloofar and Lazarova-Molnar (2022).

License GPL  $(>= 2)$ 

Encoding UTF-8

RoxygenNote 7.2.0

Imports plyr, ggplot2

NeedsCompilation no

Author Parisa Niloofar [aut] (<<https://orcid.org/0000-0002-3147-0078>>), Sanja Lazarova-Molnar [aut], Hossein Haghbin [aut, cre] (<<https://orcid.org/0000-0001-8416-2354>>)

Repository CRAN

Date/Publication 2022-07-03 09:10:09 UTC

### R topics documented:

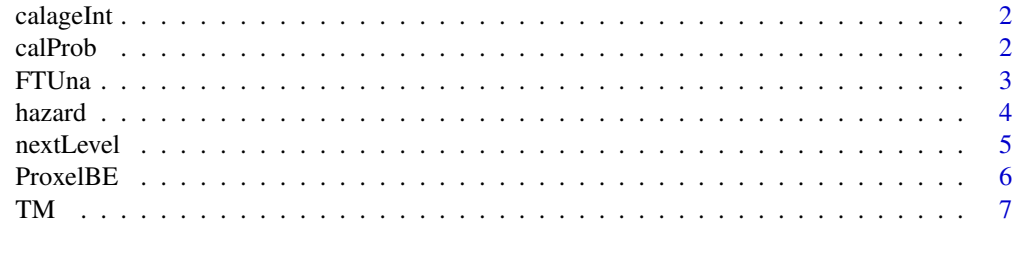

**Index** [9](#page-8-0)

<span id="page-1-0"></span>

#### Description

This function returns a numeric value indicating the pending time (in terms of time steps, delta) for a given state change of a proxel.

#### Usage

calageInt(state, proxel, delta)

#### Arguments

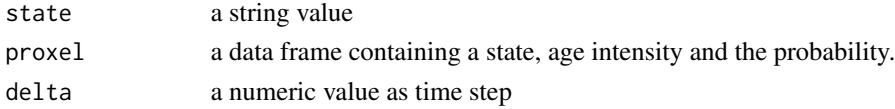

#### Value

a numeric value as the age intensity

#### Examples

```
proxel \leq data.frame(State = "OK", ageInt = 0, Prob = 1)
state <- "OK"
delta <- 0.2
calageInt(state, proxel,delta)
```
calProb *Transition Probability Function*

#### Description

This function returns the transition probability for a given basic event and a proxel.

#### Usage

```
calProb(BE, state, proxel, delta)
```
#### Arguments

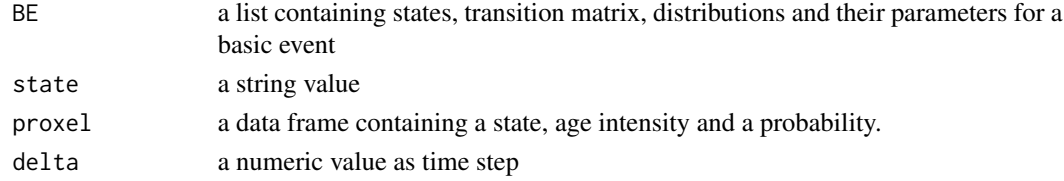

#### <span id="page-2-0"></span>FTUna 3

#### Value

a numeric value between 0 and 1 as the transition probability

#### Examples

```
## A repairable basic event with Uniform(2, 2.5) failure distribution function
## and a fixed repair time of 0.3.
delta <-0.2BE \leftarrow list(states = c("OK", "F"),
  G = \text{rbind}(c(NA, 1),
    c(1, NA)
  ),
  dist = c("unif", "unif"),param = list(c(2, 2.5), c(0.3 - delta, 0.3 + delta))\mathcal{L}state <- "OK"
proxel \leq data.frame(State = "OK", ageInt = 0, Prob = 1)
calProb(BE, state, proxel, delta)
```
FTUna *Fault Tree Unavailability*

#### Description

This function returns a list where the first element is a data frame of unavailabilities and the second element is the plot of the unavailabilities

#### Usage

FTUna(belist, mcs, totaltime, delta, tol)

#### Arguments

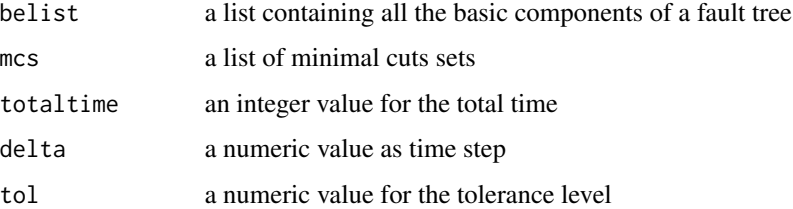

#### Value

A list of unavailabilities for the basic events as well as the system, and their plots againts time steps

4 hazard

#### Examples

```
A<-list(
states=c("OK","F"),
 G=rbind(c(NA,1),
         c(1,NA)),
dist=c("exp", "exp"),
param=list(c(0.1), c(1))\mathcal{L}B<-list(
 states=c("OK","F"),
 G=rbind(c(NA,1),
         c(1,NA)),
 dist=c("exp", "exp"),
param=list(c(0.01), c(2))
\lambdaC<-list(
 states=c("OK","F"),
 G=rbind(c(NA,1),
         c(1, NA),
 dist=c("exp", "weibull"),
param=list(c(0.1), c(5,2))
\mathcal{L}D<-list(
states=c("OK", "F"),
 G=rbind(c(NA, 1),c(1, NA),
 dist=c("lnorm", "exp"),
 param=list(c(2, 0.1), 2)
\mathcal{L}BElist<-list(A,B,C,D)
names(BElist)<-c("A","B","C","D")
MCS<-list(c("A", "C", "D"), c("B", "C", "D"))
x<-FTUna(BElist, MCS, 5, 0.2, 1e-07)
# Unavailabilities
x$Unavailability
#Plots
x$Plot
```
hazard *Hazard Rate Function*

<span id="page-3-0"></span>

#### <span id="page-4-0"></span>nextLevel 5

#### Description

For a given vector of times and a probability distribution function, this function calculates the hazard rate values.

#### Usage

hazard $(t, D, P, \ldots)$ 

#### Arguments

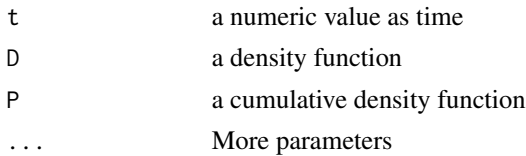

#### Details

Hazard rate functions defined as the ratio of the density function and the survival function. That is:

#### Value

A numeric vector of hazard rate values.

#### Examples

```
## Standard normal distribution
t < -c(0.1, 0.01)P <- pnorm
D <- dnorm
hazard(t, D, P)
## Uniform distribution with min=2.0 and max=2.5
t < -2.2P <- punif
D <- dunif
hazard(t, D, P, 2.0, 2.5)
```
nextLevel *Proxels of the next time step*

#### Description

For a given basic event and a proxel, this function calculates all the possible proxels for the next time step.

#### Usage

nextLevel(BE, proxel, delta)

<span id="page-5-0"></span>6 ProxelBE

#### Arguments

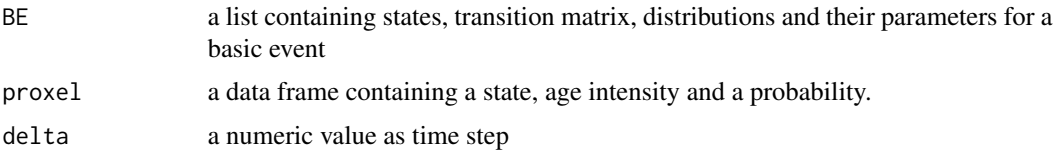

#### Value

a data frame where each row is a proxel

#### Examples

```
#A multi-state basic event with Weibull(2, 3) transition distribution function
#from working (OK) to an Intermediate State (IS), a fixed time of 0.5 transtion
#from IS to failure (F), and a fixed repair time of 0.1 (transition from state F to state OK).
delta <- 0.1
BE \leftarrow list(states = c("OK", "IS", "F"),
 G = \text{rbind}(c(NA, 1, 0),
    c(0, NA, 1),c(1, 0, NA)),
  dist = c("weibull", "unif", "unif"),
  param = list(c(2, 3), c(0.5 - delta, 0.5 + delta), c(0.1 - delta, 0.1 + delta))\mathcal{L}proxel \leq data.frame(State = "IS", ageInt = 0.1, Prob = 0.9)
delta <- 0.1
nextLevel(BE, proxel, delta)
```
ProxelBE *Instantaneous Unavailability Vector*

#### Description

This function calculates the isntantaneous unavailablity/reliabality values of a basic event.

#### Usage

```
ProxelBE(BE, state, totaltime, delta, tol)
```
#### **Arguments**

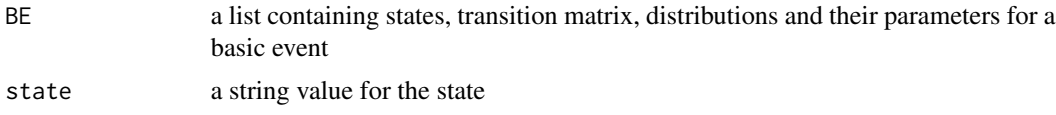

<span id="page-6-0"></span>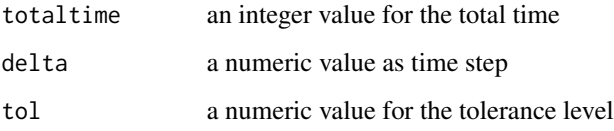

#### Details

For a multistate event, if the state is IS this function returns a vector of instantaneous probabilities of being in the intermediate state

#### Value

a numeric vector of instantaneous unavailabilities when the state is F

#### Examples

```
#A multi-state basic event with Weibull(2, 3) transition distribution function
#from working (OK) to an Intermediate State (IS), a fixed time of 0.5 transtion
#from IS to failure (F), and a fixed repair time of 0.1 (transition from state F to state OK).
delta <- 0.1
BE <- list(
  states = c("OK", "IS", "F"),
  G = \text{rbind}(c(NA, 1, 0),
   c(0, NA, 1),c(1, 0, NA)),
  dist = c("weibull", "unif", "unif"),
  param = list(c(2, 3), c(0.5 - delta, 0.5 + delta), c(0.1 - delta, 0.1 + delta))
)
probIS \leq ProxelBE(BE, state = "IS", totaltime = 5, delta = 0.2, tol = 0.000000001)
plot(probIS, type = "l")
```
TM *Transition Probability Matrix*

#### Description

This function returns a matrix of transition probabilities at a time point for a given basic event with specified transition distribution functions.

#### Usage

TM(G, dist, param, t, delta, states)

#### Arguments

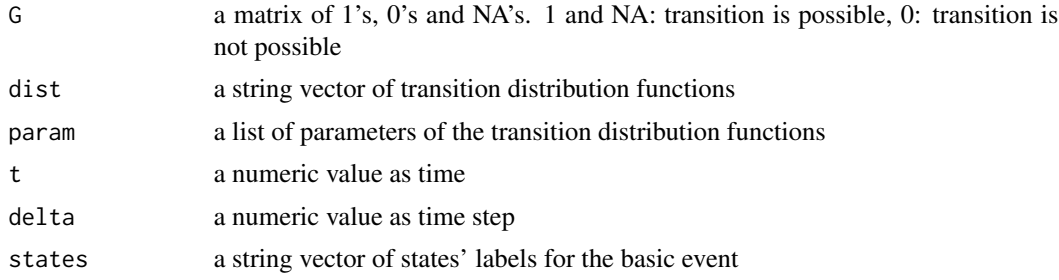

#### Value

A numeric matrix of transition probabilities.

#### Examples

```
## failure distribution function Uniform(2, 2.5)
## and a fixed repair time of 0.3
t < -0.1delta <- 0.2
states <- c("OK", "F")
G \leftarrow \text{rbind}(c(NA, 1), c(1, NA))dist <- c("unif", "unif")
param <- list(c(2, 2.5), c(0.3 - delta, 0.3 + delta))TM(G, dist, param, t, delta, states)
## failure distribution function exp(0.001)
## and not repairable
t < -0.1delta <- 0.2
states \leq c("OK", "F")
G \leftarrow \text{rbind}(c(NA, 1), c(0, 1))dist <- c("exp")
param <- list(c(0.001))
TM(G, dist, param, t, delta, states)
```
# <span id="page-8-0"></span>Index

calageInt, [2](#page-1-0) calProb, [2](#page-1-0) FTUna, [3](#page-2-0) hazard, [4](#page-3-0) nextLevel, [5](#page-4-0) ProxelBE, [6](#page-5-0) TM, [7](#page-6-0)